From: Robert s. Coren

Date: 07/16/76

Subject: Increased User Control Over Terminal Hehavior

### **LNIRQDUCIIQN**

It appears useful  $--$  and there is certainly aooreciable popular demand -- to allow a user more control over the hehavior of his/her terminal than is currently available. In particular, the only parameters the user can alter at present are terminal type and modes. It is proposed that a mechanism be provided for a user to alter any of the following:

> output delay timings input editing characters (erase, kill) escape sequences translation tables "soecial" characters

At present, input editing characters are fixed system-wide; the other parameters are a function of terminal type, and the only way to chanqe any of them is to chanqe them all by setting one's terminal type. Besides being undesirable in itself, this introduces the problem of requiring a multitude of terminal tyres to allow for the slight variations amonq existinq (and potential) terminals. The related issue of installation-definable terminal types and possible expansion of the initial modes table will be discussed in a future MTR.

Multics Project working documentation. Not to be reoroduced or distributed outside the Multics Project.

## **IMPLEMENTATION**

Control operations will be provided in the hardcore tty DIM to substitute each of the relevant tables used by the hardcore on a per-channel basis; in addition, control arguments will be added to the set\_tty command for modifying and printing delay timings and input editing characters. Modification of the other parameters mentioned above will be restricted to the substitution of entire tables, and will accordingly require knowledge of the formats of the relevant tables; we propose to document the control operations in the SWG rather than in the MPM Subroutines.

Whenever the user changes his/her terminal type, the default tables for the new terminal type are adopted; thus if any special tables have been substituted, changing the terminal type undoes the effect of the substitution.

A potential problem arises when the Initializer temporarily seizes a user process's terminal to write warning messages, since user-ring pointers set in the user's process are meaningless to the Initializer, Therefore tty write must recognize this situation and use the default tables for the terminal type when the caller is not the terminal's user process; the resulting outout may be unintelligible, but that is preferable to having the Initializer take faults in ring zero, there is a proposal in the works that will alleviate this problem by having the Initializer use the send\_message facility whenever possible rather than seizing the terminal.

The remainder of this MTB consists of SWG documentation of the proposed new control operations. MPM documentation of the proposed new control arguments to set\_tty, and a brief summary of the processing of input and output characters intended to indicate how the various tables are used.

 $-2-$ 

# Control Operations

For the control operations described helow whose names benin with "set", with the exception of set\_editing\_chars, the tty\_  $\text{PIN}$ does not copy the user's table, hut simply copies the poirter supplied by the user. The user must therefore neither destroy nor modify such a table after making one of these calls.

- set\_delay sets the numbers of delay characters associated with the output of carriage motion characters. The info\_ntr points to the following structure:
	- dcl 1 delay based aligned, ? version fixed bin, 2 default fixed bin, 2 vert\_nl fixed bin, 2 horz\_nl fixed bin, ? const\_tab fixed bin,  $2$  var $_{\perp}$ tab fixed bin, ? backspace fixed bin, 2 vt\_ff fixed bin;
	- VPrsion is the version number of the structure. It must be 1.
	- default indicates, if nonzero, that the default values for the current terminal type and baud rate are to be used. If it is not zero, the remainder of the structure is iqnorei.
	- vert\_nl is the number of delay characters to be output for all newlines to allow for the<br>linefeed. If it is negative, it is the If it is negative, it is the complement of the minimum number of characters that must he transmitted hetween two linefeeds (for a device such: as a TermiNet 1200).
	- horz\_nl is a factor used to determine the number of delays to he added for the carriane

## ~ULTICS TECHNIC~L 1ULLETIN

 $MTB - 290$ 

return portion of a newline, depending on colu~n position. The formula for calculating the number of delay characters to be outout followino a newline is:

ndelays = vert\_nl + (horz\_nt\*column)/512

 $const$   $tab$ is the constant portion of the number of delays associated with any horizontal tab character.

 $var$ \_tab is a factor used to determine the number of additional delays associated with a horizontal tab depending on the number of columns traversed. The formula for calculating the number of delays to he outout following a horizontal tah-is:

 $ndelays = const\_tab + (var_table *n_{collums})/512$ 

backspace is the numher of delays to he outrut following a backspace character. If it is negative, it is the complement of the number of delays to be output with the first backspace of a series only (or a single backspace). This is for terminals such as the TermiNet 300 which need delays to allow for hammer recovery in case of overstrikes, but do not require delays for the carriaqe motion associated with the hackspace itself.

vt\_tt is the number of delays to be output following a vertical tah or form-feed.

get\_delay is used to find out what delay values are currently in effect. The info\_ptr points to the structure described for set\_delay (above) which is filled in as a result of the call.

 ${\sf set\_editing\_chars}$  – changes the characters used for editing input. The info\_ptr points to the followino structure:

# MULTICS TECHNICAL BULLETIN THAT AND MISTARD MIST AND MISTARD MISTARD MISTARD MISTARD MISTARD MISTARD MISTARD MISTARD MISTARD MISTARD MISTARD MISTARD MISTARD MISTARD MISTARD MISTARD MISTARD MISTARD MISTARD MISTARD MISTARD M

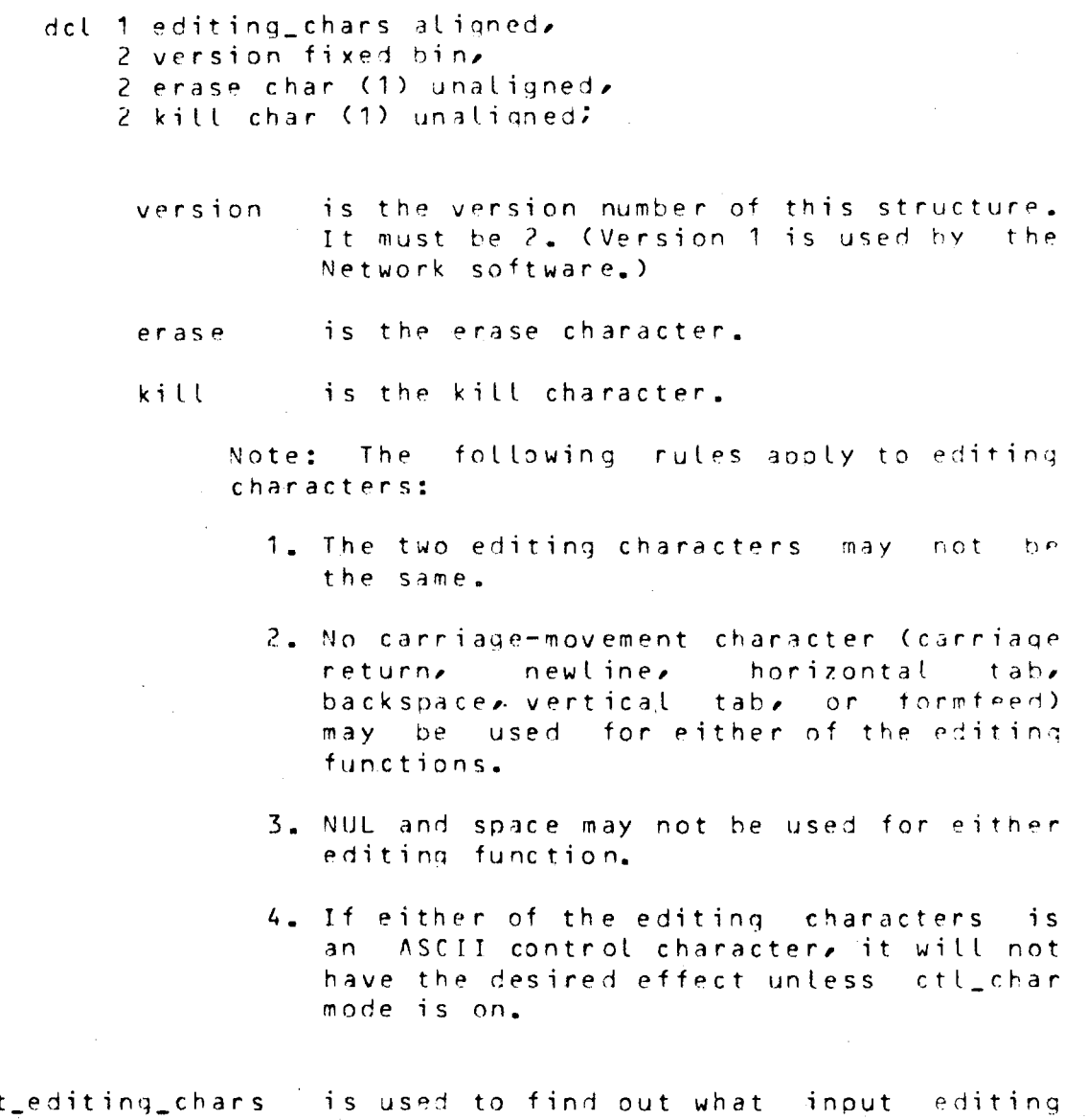

get\_editing\_ characters are in effect. The info\_ptr points to the structure described above for set\_editing\_chars, which is filled in as a result of the call.

## set\_input\_translation

provides a table to be used for translation of terminal inout to ASCII. The info\_ptr points to a structure of the following form:

- dcl 1 translation\_info aligned, 2 version fixed bin, 2 default fixed bin, 2 table aligned, 3 entries (0:127) char (1) unaligned;
- version is the version number of the structure. It must be 1.

default indicates, if nonzero, that the default table for the current terminal type is to be used. If it is not zero, the remainder of the structure is ianored.

> The table is indexed by the value of a typed input character, and the corresoonding entry contains the ASCII character resulting from the translation. If the info\_ptr is null, no translation is to be done.

> Note: In the case of a terminal that inputs 6-hit characters and case-shift characters, the first 64 characters of the table correspond to characters in lower shift, and the last 64 to characters in upper shift.

#### set\_outout\_translation

provides a table to be used for translating ASCII characters to the code to be sent to the terminal. The info\_otr ooints to a structure like that described for set\_inout\_translation (above). The table is indexed by the value of each ASCII character, and the corresponding entry contains the character to be outout. If the info\_ptr is null, no translation is to be done.

Note: For a terminal that expects 6-hit characters and case-shift characters, the 100(P) bit should he turned on in each entry in the table for a character that requires upper shift.

set\_inout\_conversion

provides a table to be used in

 $MTR - 290$ 

converting sequences characters. The info\_ptr points to a structure of the followinq form: input to identify escape certain special and

dcl 1 conversion\_info alianed, 2 version fixed bin, 2 default fixed bin,  $2$  table aligned, 3 entries (0:127) fixed bin (8) unaligned;

version is as above.

default is as above.

> The table is indexed by the ASCII value of each input character (after<br>translation, if any), and the translation, if any), and the corresponding entry contains and of the followinq values:

- n ordinary character
- $1 -$  break character
- $2$   $-$  escape character
- $3$   $-$  character to be thrown away

4 -- form-feed character (to be thrown away if page-length is nonzero)

set\_output\_conversion

provides a table to used in formatting output to identify certain kinds of  $spectral$  characters, the info\_ptr points to a structure Like that described for set\_input\_conversion (above). The table<br>is indexed by each ASCII output is indexed by each character (before translation, if any), and the corresponding entry contains one of the followinq values:

0 -- ordinary character

 $1 -$ new-line

- 2 carriage return
- $3$  -- horizontal tab
- 4 -- backsnace

 $5$   $-$  vertical tab

- $6$  -- form-feed
- $7 -$  character requiring octal escape
- $8$   $-$  red rihbon shift
- $9$   $-$  black ribbon shift
- $10$  -- character does not change the column position.
- $11$   $-$  this character together with the following one do not chanqe the column position (used for hardware escape sequences)
- 17 or greater -- a character reouiring a<br>special escape sequence. The special escape sequence. indicator value is the index into the escape table of the sequence to be used, plus 16.

get\_input\_translation qet\_outnut\_translation get\_input\_conversion qet\_Output\_conversion

> These orders are used to obtain the current contents of the specified table. The info\_otr points to a structure like the one described for the corresponding " set" order above, which is filled in as a result of the call. Tn the case of translation tables, if the specified table does not exist (no translation is required), the status code error\_table\_\$no\_table is returned.

se t\_spec ia l

provides a table which specifies sequences to be substituted for certain output characters, and characters which

# MULTICS TECHNICAL BULLETIN MULTICS MER-290

 $\overline{a}$ 

are to be interpreted as parts of escape<br>sequences on inqui. Output sequences sequences on input. are of the following form:

dcl 1 c\_chars based aligned,  $2$  count fixed bin  $(S)$  unaligned, 2 chars (3) char (1) unaligned;

count is the actual length of the sequence in characters  $(0 \le z$  count  $\le z$  3). If count is zero, there is no sequence.

chars are the characters that make up the sequence.

> The info\_ptr points to a structure of the following form:

dcl 1 special\_chars aligned based, 2 version fixed bin<sub>e</sub> 2 default fixed bin, 2 nl\_seq aliqned like c\_chars, 2 cr\_seq aligned like c\_chars, 2 bs\_seq aligned like c\_chars, 2 tab\_seq aligned like c\_chars, 2 vt\_seq aligned like c\_chars, 2 ff\_seq aligned like c\_chars, 2 orinter\_on aliqned like c\_chars, 2 printer\_off aligned like c\_chars, 2 red\_ribbon\_shift aligned like c\_chars, 2 black\_rihbon\_shift aligned like c\_chars, 2 end\_of\_page aligned like c\_chars, '2 escape\_length fixed bin, 2 not\_edited\_escapes (10 refer (escape\_length)) like c\_chars, 2 edited\_escapes (10 refer (escape\_length)) like c\_chars, 2 input\_escapes aligned, 2 input\_results aligned,  $3$  len fixed bin  $(8)$  unaligned, 3 str char (1 refer Cinput\_escapes.len)) unaligned,  $3$  pad bit  $(9)$  unaligned, 3 str char (1 refer (input\_escanes.len)) unaligned; version is the version numher of this structure. It must be 1.

------

- default is as above.
- nl\_SPQ is the output character sequence to substituted for a newline character. be
- cr\_seq is the cutout character seauence substituted for a carriage return character. If count is zero, to be the appropriate number of backspaces substituted.
- $bs\_seq$ is the output character sequence to be substituted for a backspace character. If count is zero, a carriage return and the appropriate number of blanks are substituted.
- tab\_ seq is the cutout character seauence to he substituted for a horizontal tab. If count is zero, the appropriate number of blanks is suhstituted.
- $vt$ <sub>seq</sub> is the output character sequence to be substituted for a vertical tah. If count is zero, no characters are substituted.
- ff\_SEQ is the output character sequence to be substituted for a formfeed. If count is zero, no characters are substituted.
- print~r\_on is the character sequence to be used to implement the "printer\_on" control operation. If count is zero, the function is not performed.
- printer\_off is the character sequence to be used to implement the "printer\_off" control<br>operation. If count is zero, the function is not performed.

red\_ribbon\_shift

is the character sequence to be substituted for a red ribbon-shift  $character_{\bullet}$  If count is zero, no characters are substituted.

hlack\_ribhon shift

is the character sequence to be substituted for a black ribbon-shift character. If count is zero, no characters are substituted.

 $(113 - 290)$ 

end\_of\_page escape\_length is tne character seauence to be printed to indicate that a page-of-output is full. is the number of output escaoe sequences in each of the two escape arrays. not\_edited\_escapes edited\_escapes is an array of escape sequences to be substituted for particular characters if the terminal is in ""edited" mode. This  $array$  is indexed according to the indicator found in the corresconding output conversion table. is an array of escape sequences to be used in "edited" mode. It is indexed in the same fashion as not\_edited\_escaoes. input\_escape\_length input\_escapes input\_results get\_snecial is the number of characters in each of the strings inout\_escapes and the strings<br>input\_results. is a string of characters each of which forms an escape sequence when preceded by an escape character. is a string of characters each of which is to replace the escape seauence consistinq of an escape character and the character occupying the corresoondinq position in input\_escaoes  $(above).$ Note: nl\_seq.count should generally be nonzero, as should either cr\_seq.count or bs\_seq.count. is used to obtain the contents of the special\_chars table currently in use. The info\_ptr points to the following structure: dcl 1 get\_special\_info aliqned, 2 area\_ptr ptr,

2 table\_ptr *otr:* 

$$
-11 -
$$

 $\sim 10^{11}$ 

 $\Delta \phi = 2 \pi \phi$ 

 $\sim 10$ 

points to an area in which a copy of the area\_ptr current special\_chars table is returned.  $(Input)$ 

# table\_ptr is set to the address of the returned copy of the table. (Output)

 $\sim$ 

 $\sim T$ 

 $\sim 10^{11}$ 

 $\sim 10^{-11}$ 

 $-12-$ 

 $\hat{\boldsymbol{\beta}}$ 

 $\ddot{\phantom{a}}$ 

## Additional\_Control\_Arguments\_to set\_tty

-delay values, -dly values sets the delay timings for the terminal according to values, which must be six decimal integers specifying vert\_nl, horz\_nl, const tab, var tab, backsoace, and vt\_ff, in that order. The meanings of the values are as follows:

- vert\_nl is the number of delay characters to be output for all newlines to allow for the linefeed. It it is negative, it is the comolement of the minimum number of characters that must be transmitted between two linefeeds (for a device such as a TermiNet  $1200$ ).
- horz\_nl is a factor used to determine the number of delays to be added for the carriage return portion of a newline, depending on column position. The formula tor calculating the number of delay characters to be output following a newline is:

ndelays = vert\_nl + Chorz\_nl\*column)/S1?

- const\_tab is the constant portion of the number of delays associated with any horizontal tab character.
- var\_tab is a factor used to determine the number of additional delays associated with a horizontal tab depending on the number of columns traversed. The formula for calculating the number of delays to be output following a horizontal tab is:

ndelays = const\_tah + (var\_tab\*n\_columns)/512

backspace is the number of delays to be output following a backspace character. If it is negative, it is the complement of the number of delays to be output with the first hackspace of a series only (or a single backspace). This is for terminals such as the TermiNet 300 which need delays to allow for hammer recovery in case of overstrikes, but do not require

 $-1$   $-1$ 

 $MTB - 290$ 

. -·-~·

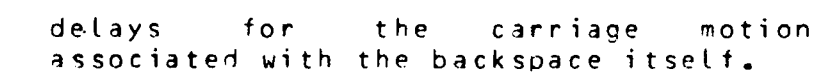

- $vt$  ff is the number of delays to be output followinq a vertical tab or form-feed.
- -edit edit\_chars, -ed edit\_chars -orint\_delay,  $-pr_dly$ -print\_edit, -pr\_ed  $-all$ ,  $-a$ changes the input editing characters to those specified by edit\_chars. edit\_chars is a 2-character string consisting of the erase character and the kill character, in that ::>rder. prints the delay timinqs for the terminal. orints the input-editing characters for the terminal. is the equivalent of -print -print\_edit -print\_delay.

 $-14-$ 

# SUMMARY OF INPUI PROCESSING

This is a general overview of the operations performed on an input string by the hardcore tty\_ DIM. For a more-detailed description, see MTB 262.

- 1. Inansiation -- the characters are translated from the terminal's code to ASCII, using the input\_translation table. If there is no input translation table, this step is omitted.
- 2. Canonicalization -- the input string is rearranged (if necessary) into canonical form as described in MTP 251.
- $3.$  Editing  $-$  erase and kill editing is carried out, using the editing chars string described above.
- 4. Break and escape processing -- the characters in the input string are looked up in the input conversion table and treated accordingly. If a character is oreceded by an escape character (as determined from the table) it is , looked up in the input\_escapes array in the special\_chars table, and, if found, replaced by the corresponding character from the input results array.

## SUMMARY OF OUTPUI PROCESSING

This is a general overview of the operations performed on an output string by the hardcore tty\_ DIM. For a more detailed description, see MTB 234.

- 1. Capitalization -- lowercase letters are replaced by uppercase for terminals in "capo" mode; uppercase letters are prefixed by escape characters if appropriate.
- 2. Enroatting -- the characters in the output string are looked up in the output conversion table described above. Carriage-movement characters are replaced by sequences found in the special\_chars table, followed by delay characters if so indicated by the delay table. Ribbon-shift characters are likewise replaced by appropriate sequences. Any character whose indicator in the output\_conversion table is greater than 16 is the replaced by the Cindicator-16) th sequence in either the not edited escapes or edited escapes array in the special\_chars table.

 $\mathbf{r}$ 

 $\sim$ 

 $\mathcal{L}^{(1)}$ 

 $\sim$   $\sim$ 

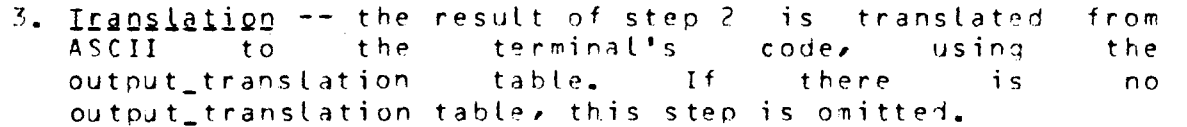

 $-16-$ 

 $\bar{\beta}$